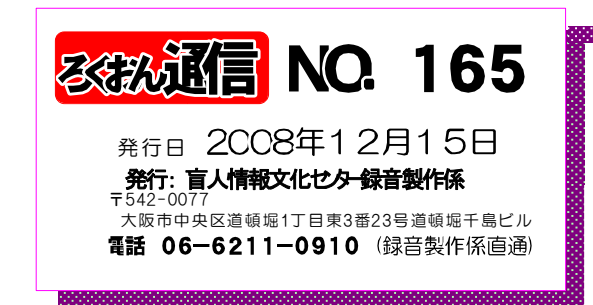

## 6. 表を説明する時

表の形にも様々なものがあります。単純に縦に何項 目、横に何項目という説明ですむものもありますが、 多くはその都度工夫が必要です。ここでは、一般的な 注意点をいくつか上げてみます。

(1) 縦に読むのか、横に読むのか、これは重要な問題 です。本来、表は縦にも横にも比較しながら見て行け るものですが録音図書ではどちらかに決めて読むこと になります。本文をよく読んで慎重に決めて下さい。

(2) 項目がたくさんある時にははじめにその数を云い、 項目に番号をつけて読むなどの工夫をします。どこま で続くのかわからないのは不安なものです。

(3) 例えば一項目ずつ横に読んでいく時、項目名を毎 回入れていくかどうか、難しい問題です。読み上げる 数値に単位がついていて区別ができればいちいち項目 を読まないで単位をつけて読む方法が考えられます。

項目が縦・横・高さとか春夏秋冬などわかり易いも のでは一々云わなくても良いと思います。

但しこの場合でも、各欄の記載が複雑で区切りがわ かりにくいような時には項目をつけて読むか、項目が 長い場合には、a,b,c・・・などの記号をつける など工夫が必要です。

聞いてわかる図書を作るために (第29回)

図・表・写真の読み方 最終回

久保 洋子

#### 7.図・表・写真の読み方 順

~通し番号(全体、各章)になっている場合~

- 1. ○○ページ図 (表・写真) ○-○ (図にある番号)
- 2. 図 (表・写真) のタイトル (ない場合はなし)
- 3.出典(あれば)
- 4.タイトルのところに著者の説明文があればそれを 読む
- 5. 説明 (セツメイ という) ※その図のセツメイを音声訳者自身の言葉でしま すよ、ということわりみたいなもの

・説明は全体像から。( ○○○を表した図 (表・写真)です)

- ・図のポイントをできるだけ短い文で。
- ・最後は 図おわり (表おわり・写真おわり)で 終わる。
- ※表・写真もまとめて図としているものもあります。

つづく

# 1月 録音製作予定

## 『自宅録音チーム』

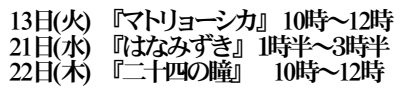

#### 『スタジオ曜日別チーム』

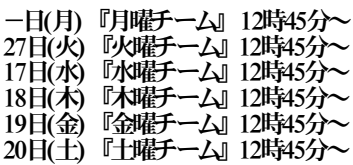

『プライベートチーム』

7日(水) 定例勉強会 1時半~3時

※講師 中井 はつみ 氏

#### 『専門図書音訳チーム』

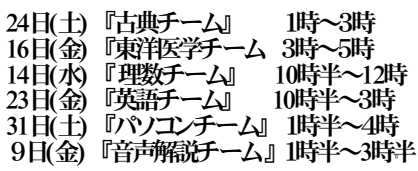

『橋本勝利のフォローアップ講座』

9日(金) 1時~3時 ※随時受け入れ中 14日(水) 1時~3時

『北川富美代先生の読み方講座』

1月27日(火) 10時~12時

### 月曜日出勤当番

1/19日(月) 清水 1/26(月) 林田

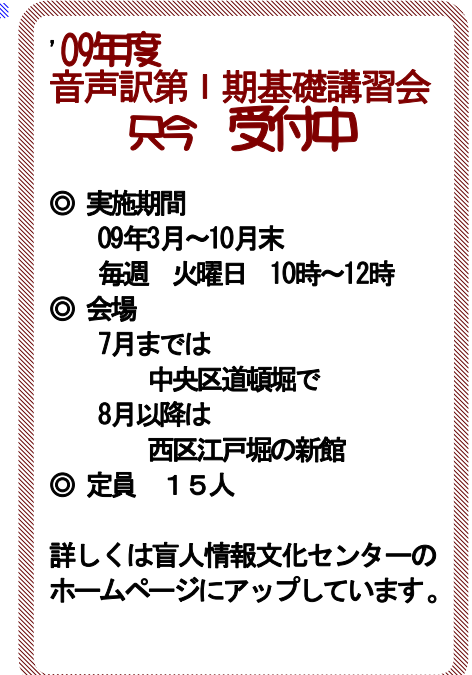

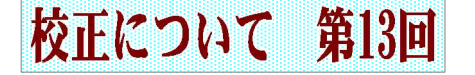

字の説明・文の区切り方・間・複合語

大林 緑

〔字の説明〕

同音異義語が複数あってどの語に当たるのか聞いて判別しにくい場合、著者の造語、辞書にない語、字 の説明がないと文意が伝わりにくく違った意味に取られるおそれがある場合、同じ表記で読みが異なる場 合、などに入れます。

- ◎ 説明が入って文章が分かりやすくなりましたか? 適切な入れ方でしたか? 入れてよかったですか?
- ◎ 入れなくても分かる例ではありませんか?
- ◎ 説明の場所は適切ですか?
- ◎ 入れ方はどうですか?早すぎませんか? どの語か特定できるように説明の必要な言葉をほんの少し立て、心持ちゆっくり説明しゆっくり本文 に戻ると分かりやすいです。 必要以上にトーンを下げたり小さく入れる必要はありません。
- ◎ 難しい字だからと入れるのではない。
- ◎ その場にふさわしい言葉で簡潔に入れる。 文意に関係ない言葉を使って説明を入れると余計分かりにくくなる場合があり、また新たにその 字の説明が必要になります。
- ◎ 原則として「音声訳者注」はいらない。

〔文の区切り方・間・〕

◎ 文の区切り方、間のとり方で文の通りが悪くなり、場合によっては意味が変わってしまうことがあ ります。

文の通りを判断する大事な作業です。

〔複合語〕

◎ 複合語は本文中にはもちろん多くあり注意が必要ですが、それ以外に文献や年表、索引、著者紹介な どにも多く書かれています。本のタイトル、著者の肩書き、受賞した賞の名前、団体名、出来事など などです。

日頃の社会での出来事に関心を持ってテレビやラジオに耳を傾け、聞いたことをちょっとメモなどし ておくと役立ちます。

次回は「誤読」「アクセント」「音」です。

#### リスナーの窓  $(6)$

## 字の説明をどう入れるか

## 福井哲也

次の例文を,皆さんならどんなふうに音訳されま すか。

例文:「じ」と「ぢ」,「ず」と「づ」の使い分け は難しい。「鼻血」は「はなぢ」だが「地面」は「じ めん」であり,「色付く」は「いろづく」でも「頷く」 は「うなずく」だ。

これを、ある人は次のように読みました。

音訳例1:ジ シに濁点 とヂ チに濁点, ズ スに 濁点 とヅ ツに濁点 の使い分けは難しい。ハナヂは ハナヂ チに濁点 だがジメンはジメン シに濁点 で あり,イロヅクはイロヅク ツに濁点 でもウナズク はウナズク スに濁点だ。

耳だけで聞くと,これはずいぶんまどろこしく, 文意が頭に入りにくい読み方だと思いませんか。ま ず前段は,「ジ シに濁点」のように説明を後付けす るのではなく,「シに濁点のジ」と前に挿入してい くだけで、読みの流れがずいぶんスムーズになりま

す。音訳者による注釈は該当語句の後と思い込んで いる人もいるようですが, 注釈の箇所が多い場合, 前に回してみるのも工夫の一つです。また後段では, 活字で漢字と仮名で書かれている言葉をそのまま二 度ずつ読んでいるのが煩雑さの原因です。これを一 度にすることで,大いに聞きやすくなるはずです。 すなわち,次のように読めばよいと思うのです。

音訳例②:シに濁点のジとチに濁点のヂ,スに濁 点のズとツに濁点のヅの使い分けは難しい。ハナヂ はチに濁点だがジメンはシに濁点であり,イロヅク はツに濁点でもウナズクはスに濁点だ。

このような例では,音訳者による注釈が文意を伝 えるために不可欠であると同時に,それが原文の流 れを断ち切ってしまうという弊害もあることに注意 してください。音訳は、決まった型に当てはめるだ けでなく,臨機応変の姿勢が大切だと思います。

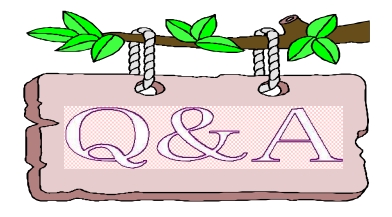

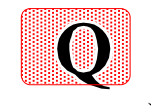

「Recdia」で校正票をあけたら校正票の画面全体が表示 されません。全体を表示するにはどうしたらいいですか

JA 1 このような時は、フォントサイズを変更 します。方法は、

①デスクトップ上の何も無いところで右クリックし て、メニューを出し、その中から「プロパティ」を 選択し左クリックします。

②「画面のプロパティ」の「設定」をクリックし、 「詳細設定」をクリックします。

③「DPI設定」を「大きいサイズ」から「通常のサイ ズ」「標準」などに変更し「OK」ボタンをクリック します。

④「画面のプロパティ」の「設定」画面に戻るので

「OK」ボタンをクリックして設定を終了させます。 尚、パソコンによっては「DPI設定」ではなく、 「フォントサイズ」と表示されている場合もありま す。その時は現在の設定より小さいサイズのフォン トを選んでください。

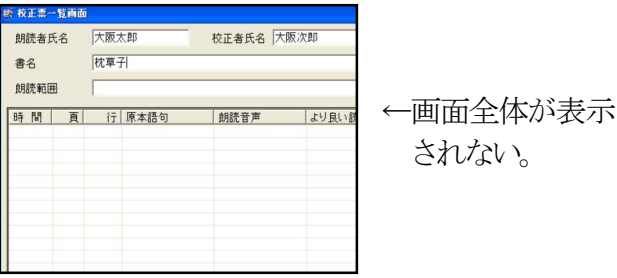

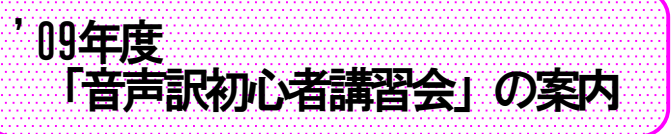

今年度は、1期~3期まであります。09年7月には新館に移転 予定ですので、2期目からは肥後橋の新館での講習になる 予定です。

受講はこれまで通り先着順、受講料は3000円(全8回分)で す。

講師 安田 知博氏

時間 毎週月曜日 1時~3時

第1期 4月~6月

会場 道頓堀 6階 第1会議室 第2期 9月~11月

会場 肥後橋新館 会議室

第3期 12月~2月 会場 肥後橋新館 会議室

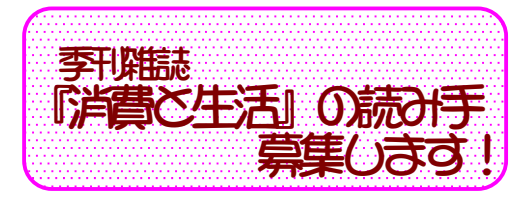

『消費と生活』(季刊雑誌)を音訳者を募集します。この雑 誌は2ヶ月に1回のペースで発行されています。

一人が読む量は30分~1時間程度です。

この雑誌の音声訳を希望される方は、録音製作係の清水 までご連絡ください。

(TEL 06-6211-0910 録音製作直通)

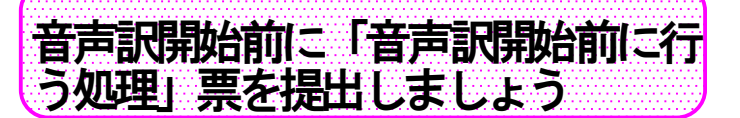

音声訳者は新しい本にかかる前に、以下の事をしてくださ い。

- ① 新しい原本は、今読んでいる本の音訳完了1ヶ月前 には係に申し込んでください。
- ② 原本に目を通してから、「音声訳開始前に行う処理」 票に必要な事項を記入して係に提出してください。
- ③ 係に提出し、製作開始「OK」の指示がでてから、音 声訳を開始ししてください。

※ 編集者も編集にかかる前に「デイジー編集者の処 理」票を係に提出し、「OK」の指示がでてから開始 してください。

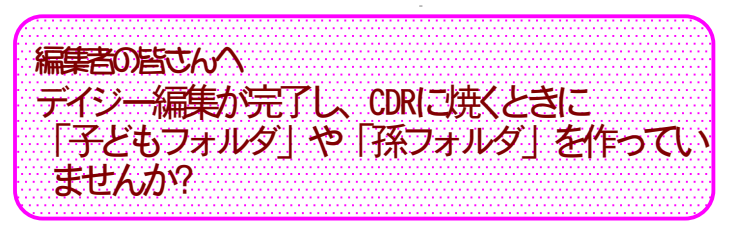

編集が終了したら、デイジー校正用に新しいフォルダを作 成しますが、この時、編集中のフォルダの中(下)にフォルダ を作成してしまうことがあります。<図1参照> これは 新しく フォルダを作るとき、図1のように「編集中のフォルダ」が「保 存する場所」に指定されていているのをそのままにして新し いフォルダを作るからです。必ず、一旦、編集中のフォルダ から抜けてから作りましょう。

編集宗成後も、デイジー校正や最終チェック、画面校正な どで何度かやりかえることがありますが、編集中のフォルダの 中に「子どもや孫のフォルダ」を作ると完成作品がどれだか 分からなくなり、修正する前のデータを焼くなどの失敗するこ とになります。また、修正したデータを焼くときは最後に付ける 「・・・A」「・・・B」「・・・C」など名前を変え、最終の作品がどれ だか分かるようにしましょう。

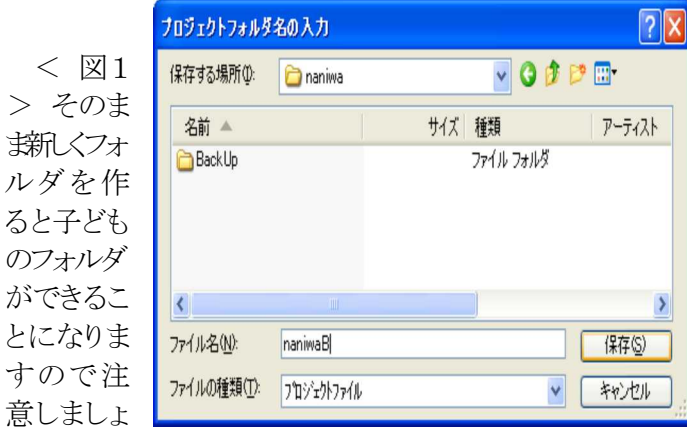

**編集後記** 2007年から音声訳基礎講習会を年 に2コース実施しています。少しでも録音図書 の製作力をアップさせたいと思っていますが、 それでも、利用者のさまざまな要望に応えるに は、まだまだ音声訳者が不足しています。一人 の音声訳者が育つまでには、講師の方々をはじ め多くの先輩たちの協力が必要です。みなさん のご協力を今後ともよろしくお願いします。

新館に移ると場所的には便利になりますが、 かなり狭くなり窮屈な活動になります。いろい ろ知恵を出してもらいながら進めていきたいと 思います。(賢)